## **#2475 Proxy-Konfiguration für Server-Update aus OnyxConfig**

Proxy-Server-Konfiguration für HTTP-Downloads aus [OnyxCeph](https://www.onyxwiki.net/doku.php?id=program_onyxceph) und [OnyxConfig](https://www.onyxwiki.net/doku.php?id=program_onyx3config) wurde ergänzt.

In [OnyxCeph](https://www.onyxwiki.net/doku.php?id=program_onyxceph) ist der Konfigurationsdialog über das Kontextmenü der oberen Statusleiste erreichbar. In [OnyxConfig](https://www.onyxwiki.net/doku.php?id=program_onyx3config) über das Kontextmenü der Gruppe "Server Update".

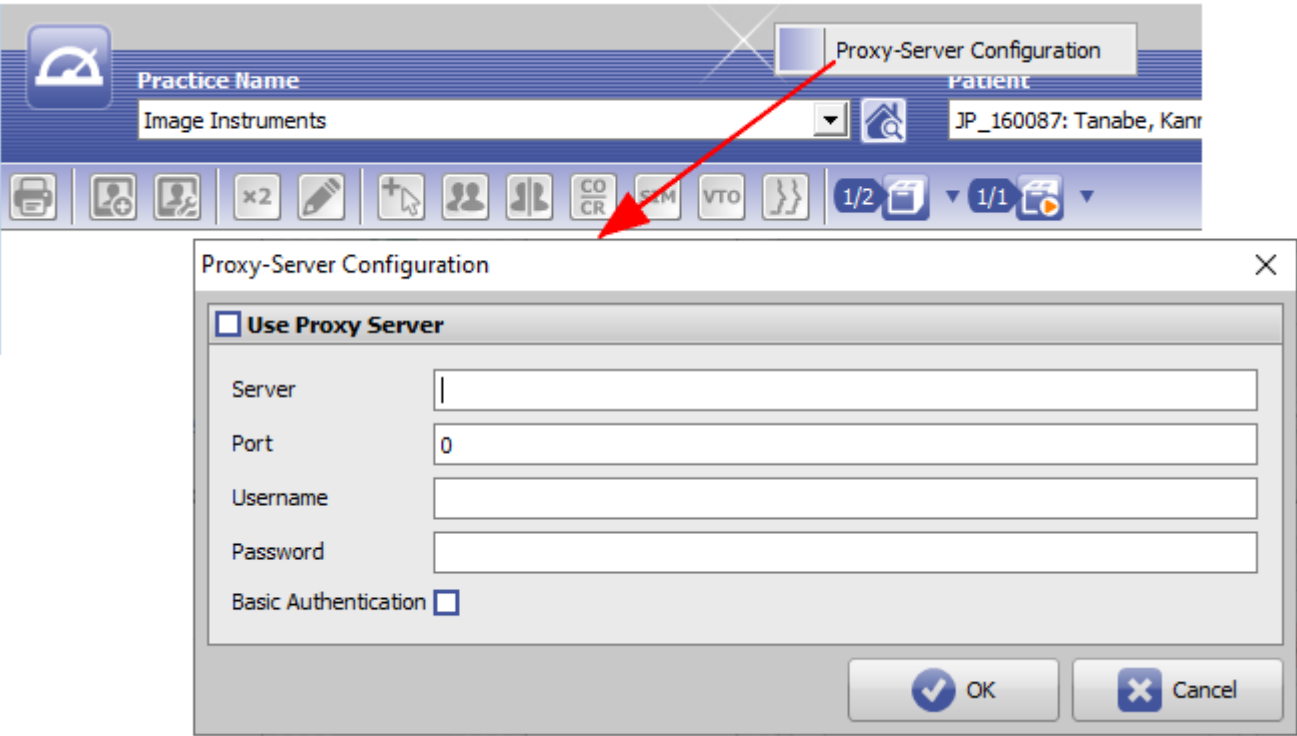

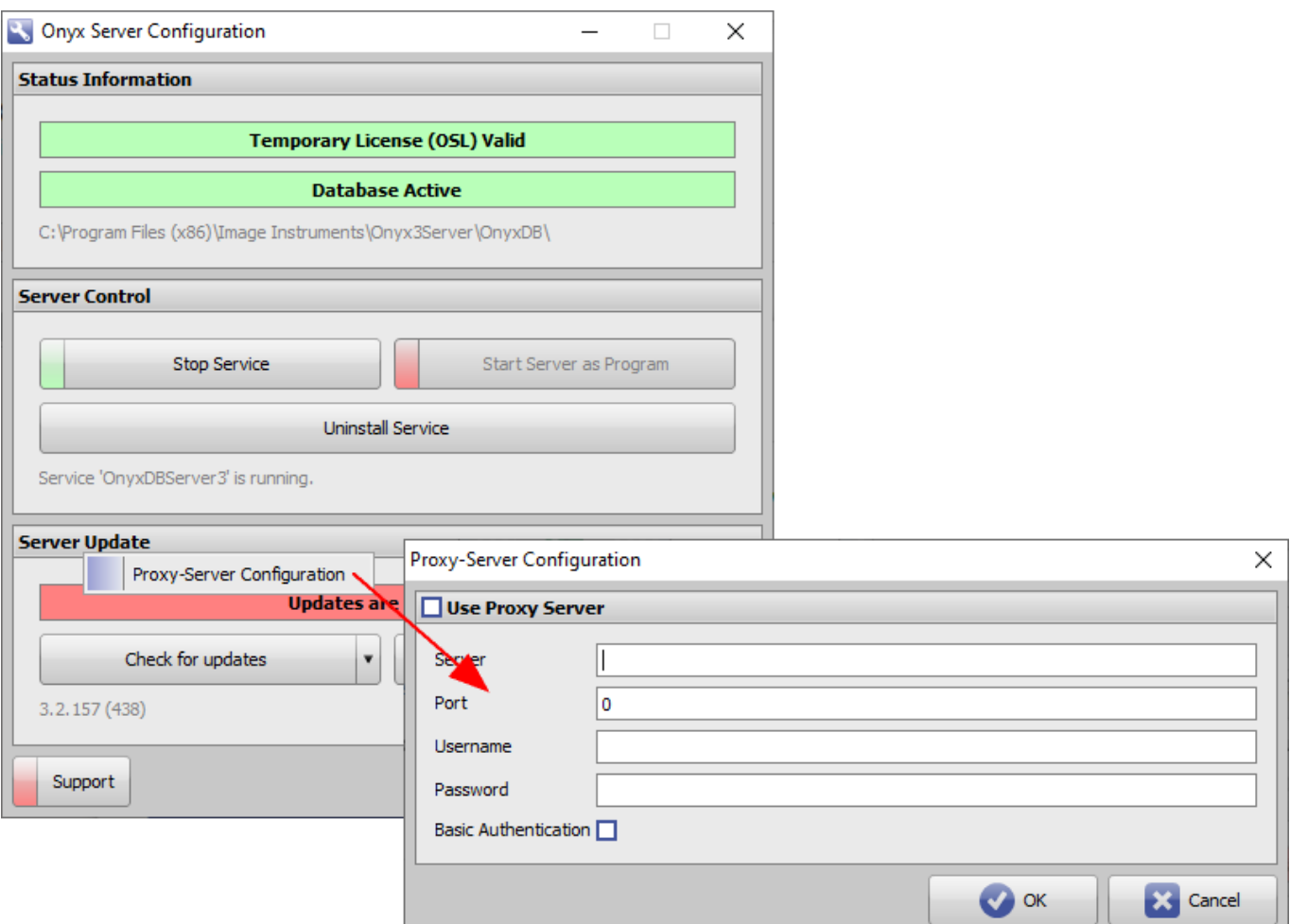

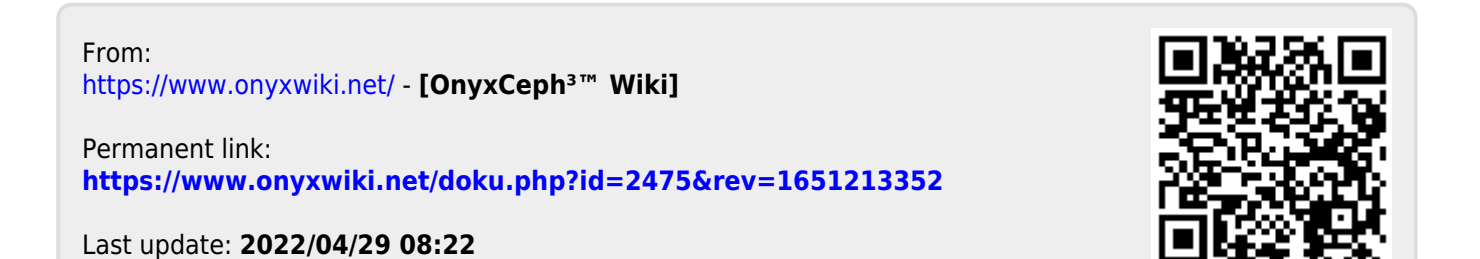